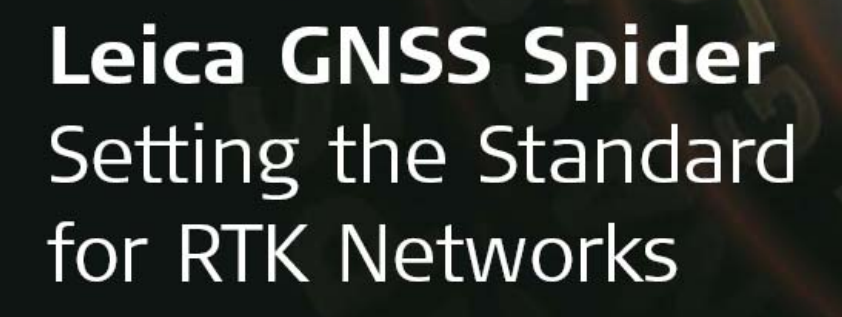

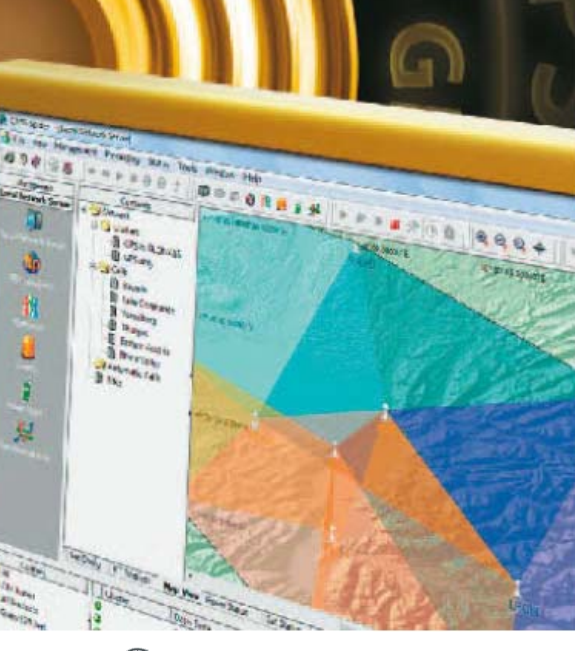

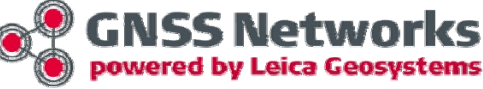

# **The Iowa RTN Concepts and Solutions**

Chuck B. Jones, PLS Support Engineer GNSS Network Reference Stations

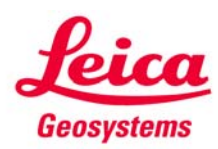

# **Outline**

### •**Motivation for Network RTK**

### •**Development of an RTCM Network RTK Message Format**

- RTCM 3.0 Network Message
- **Naster-Auxiliary Concept**
- •**Leica Implementation of the Master-Auxiliary Concept**
	- a. MAX
	- iMAX
- •**Leica GNSS QC Analysis of Baseline vs. Network Solutions**
- •**The Iowa Real Time Network**
	- $\mathbf{r}$ Real Time Products
	- m. Static Products

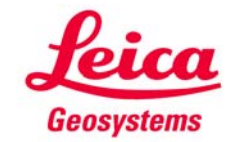

# **Motivation for Network RTK**

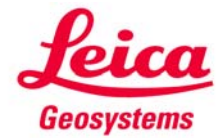

### **Reference Station Evolution**

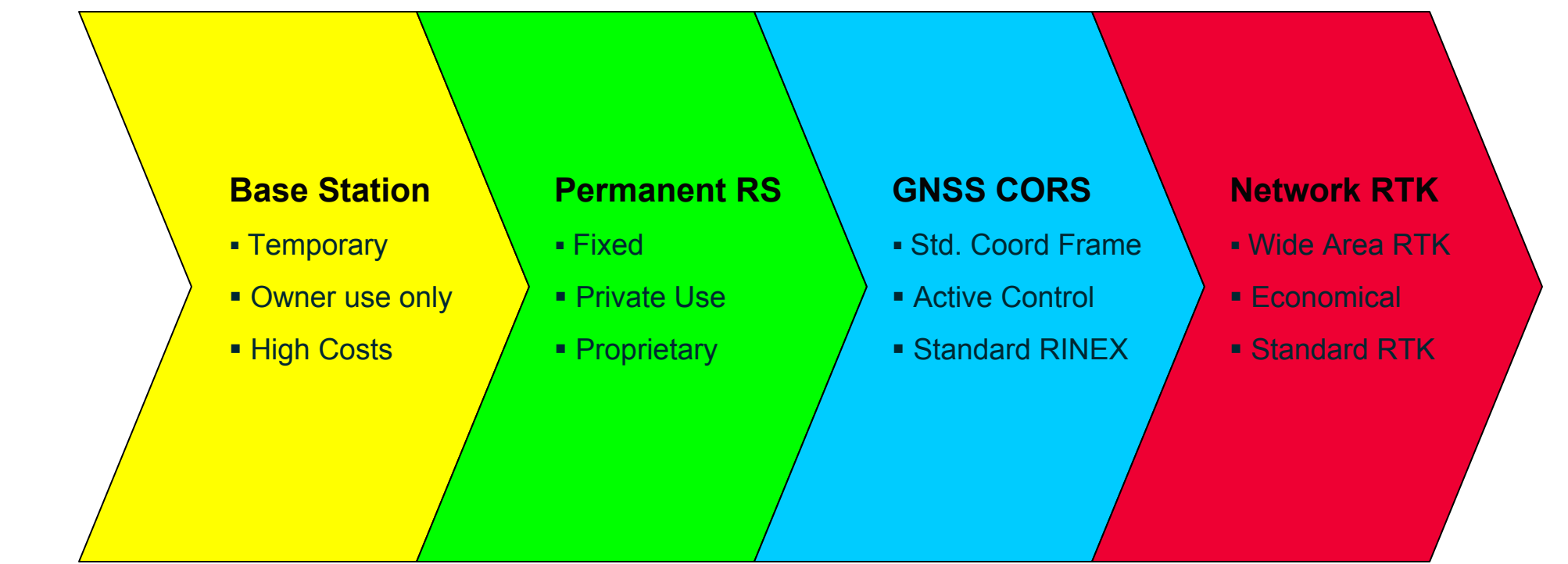

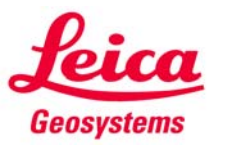

# **Conventional Single Base RTK**

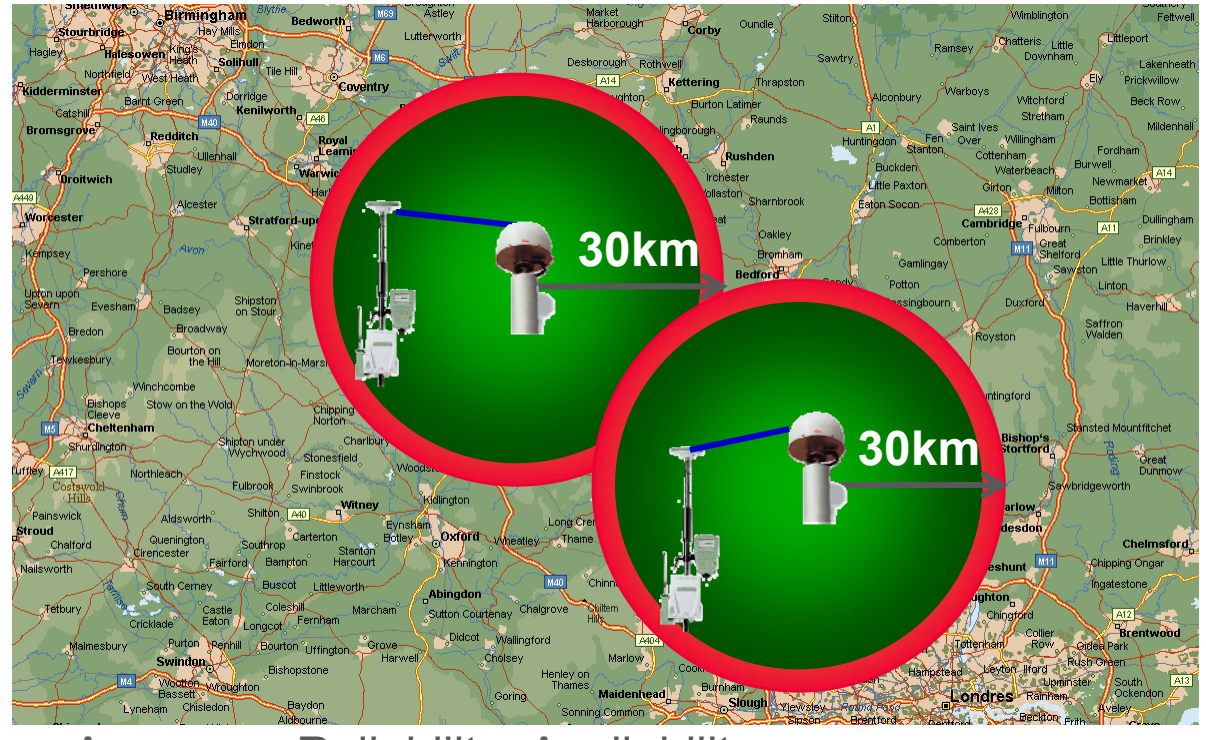

Good Poor Accuracy, Reliability, Availability

#### $\blacksquare$ **GPS RTK base station**

- $\blacksquare$  Typically temporary installation on a tripod
- $\blacksquare$  Reference for GPS operations in a small area (up to 30km) over a limited time

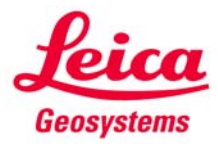

## **Limitations of Single Base RTK**

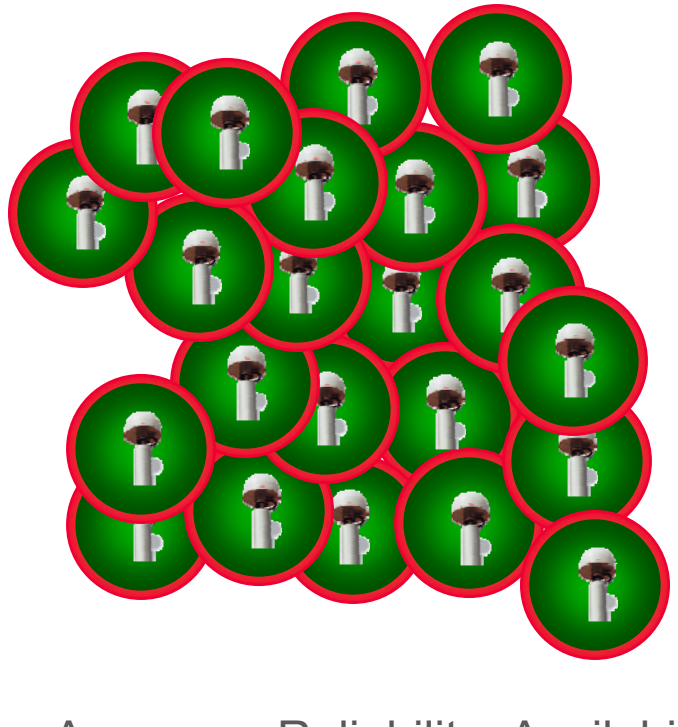

Good **Poor** Poor Accuracy, Reliability, Availability

- $\mathbb{Z}^{\mathbb{Z}}$  **High density of stations required for good coverage**
- **No continuity in quality of service (accuracy, reliability, availability)**
- $\mathcal{L}_{\mathcal{A}}$ **Higher costs**
- $\overline{\mathcal{L}}$ **Reduced productivity**

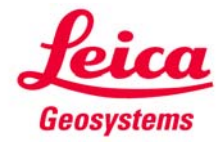

# **Motivation for Network RTK**

- **Model and estimate distance-dependent errors**
	- **C** Main error sources: ionosphere, troposphere and satellite orbits
- $\overline{\phantom{a}}$ **Provide network correction information to rover users**

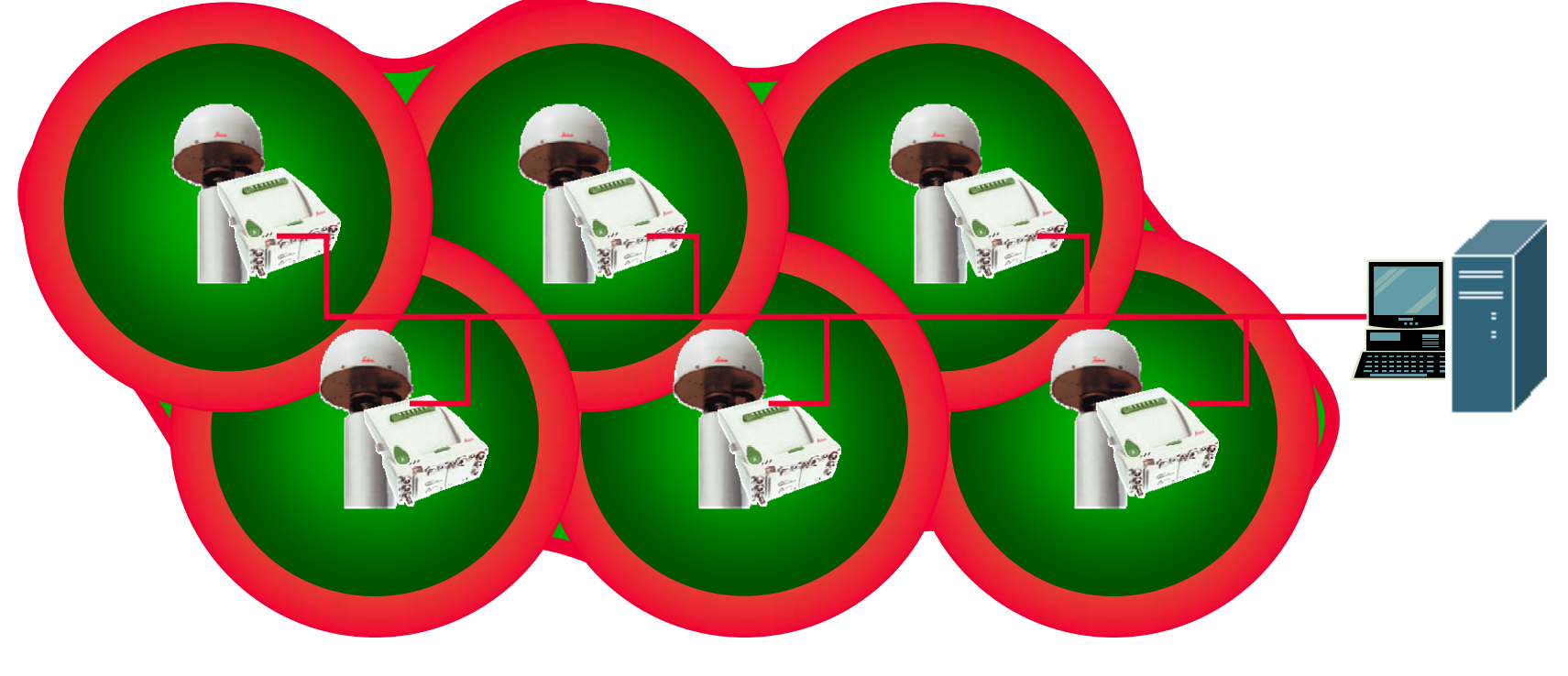

Accuracy, Reliability, Availability

Good **Poor** Poor

7

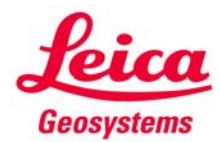

# **Development of an RTCM Network RTK Message Format**

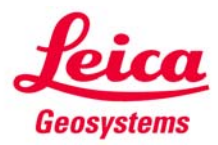

# **The Radio Technical Commission for Maritime Services (RTCM)**

**Founded in 1947 as a US State Dept Advisory Committee, now an independent organization**

**Supports the development of GNSS message format standards**

**Membership includes** 

**22 government agencies from 7 nations 56 manufacturers from 14 nations41 other stakeholders**

**Standing Committee 104 focuses on the Differential GNSS Standards**

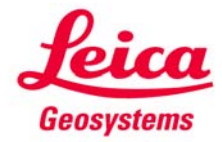

# **RTCM SC-104: Differential GNSS Standards**

**Originally set up in 1983 to develop standards for DGPS to achieve 5 meter accuracy navigation & positioning** 

- **Version 1 was replaced by Version 2, when implementation problems turned up (1990)**
- **Version 2.1 added Real-Time Kinematic (RTK) messages to provide decimeter accuracy of short ranges (1994)**
- **Version 2.2 expanded differential operation to GLONASS, provided ancillary RTK messages (1998)**
- **Version 2.3 added several new messages to improve RTK, radio beacon broadcasts, use of Loran-C (2001)**
- **Inefficiency of Version 2 messages led to the development an improved format– more efficient, higher integrity, and simplicity of development– Version 3.0 (2004)**
- **Version 3 primarily aimed at improving RTK, supporting networked RTK**

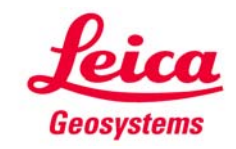

# **The RTCM 3.0 Master-Auxiliary Concept (MAC)**

- k. **Purpose of the Master-Auxiliary Concept**
	- To overcome the issues of the existing approaches
	- To provide interoperability between network and rover systems
	- $\mathbf{r}$  To transmit all relevant network correction data from a reference network to the rover user in a highly compact and standardized form by representing ambiguity levelled observation data as correction differences of dispersive and nondispersive data.

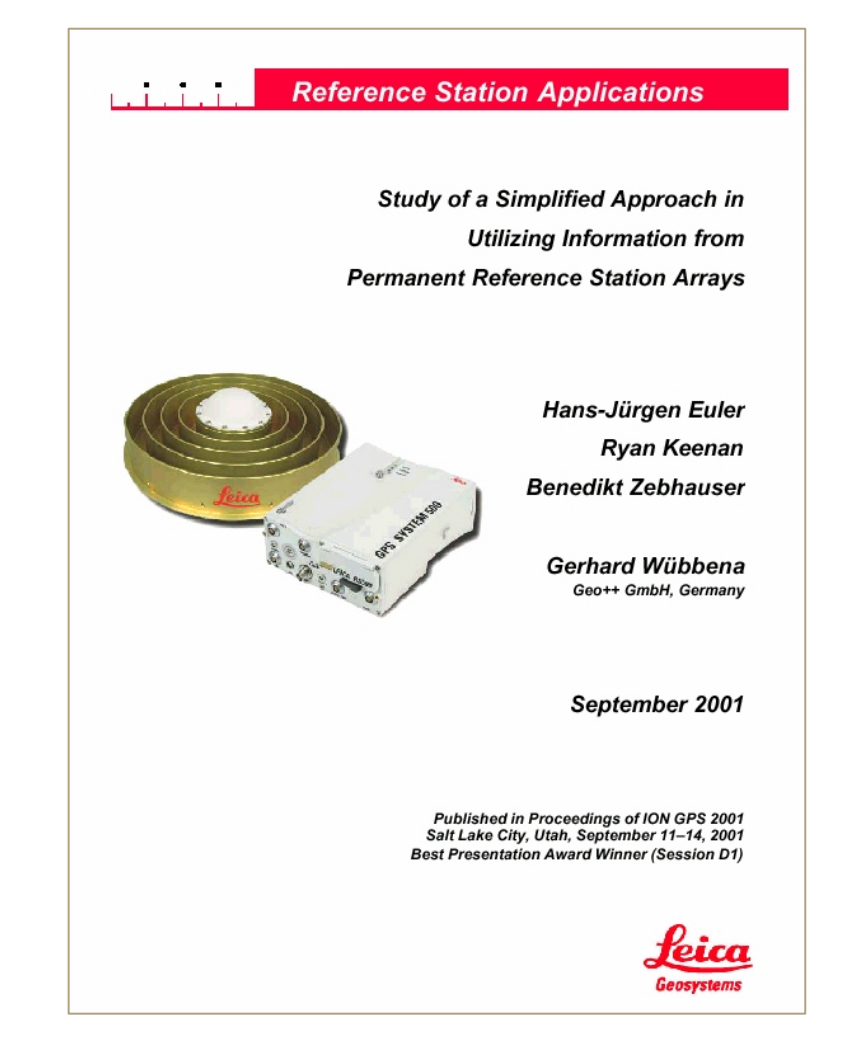

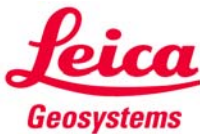

## **RTCM 3.x Message Groups, Message Types (MT)**

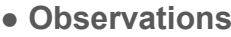

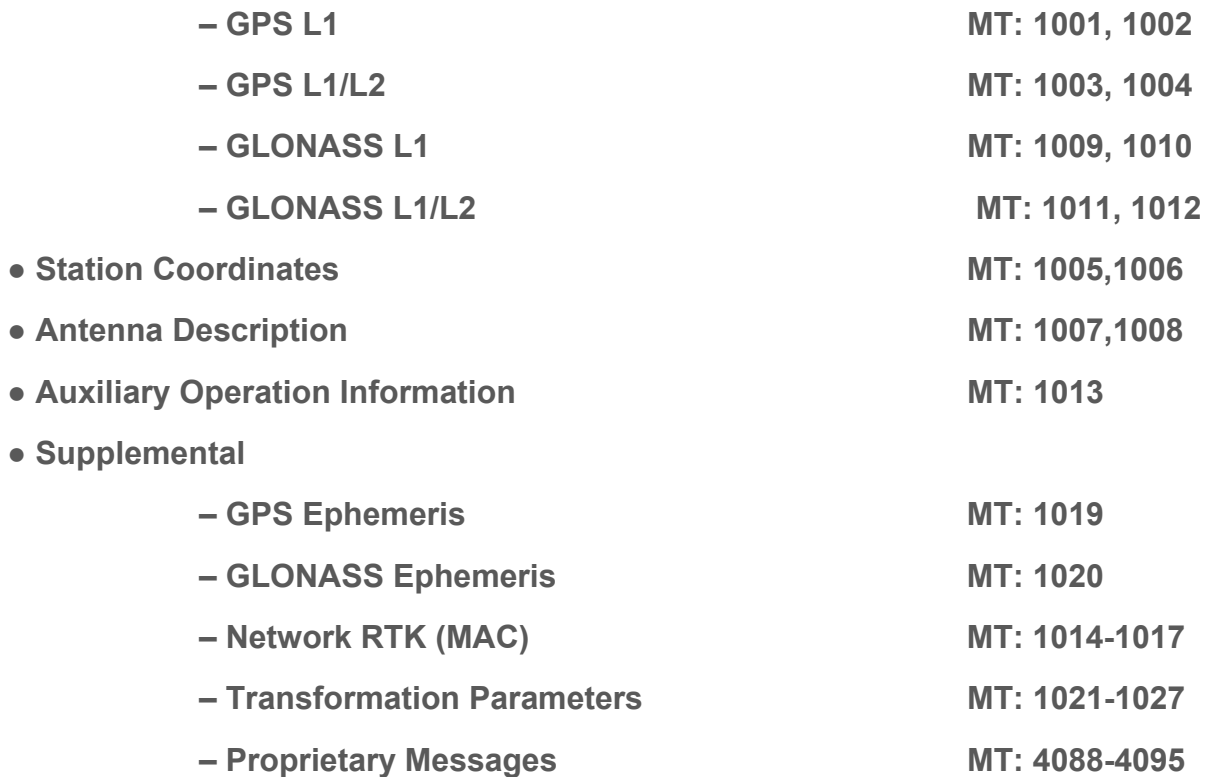

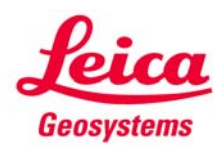

$$
\Delta \Phi_{km,1}^J(t) = \Delta s_{km}^J + \Delta \delta r_{km}^J(t) + c \cdot \Delta dt_{km,1} + \Delta T_{km}^J(t)
$$

$$
-\frac{\Delta I_{km}^J(t)}{f_1^2} + \frac{c}{f_1} \cdot \Delta N_{km,1}^J + \Delta \varepsilon_1
$$
(1)

where

- geometric range term including antenna phase  $\Delta s_{km}^j$ centre variations which have been applied by the network processing software.
- $\Delta \delta r_{lm}^j$ broadcast orbit error.
- $\Delta dt_{km}$ receiver clock error.
- $\Delta T_{km}^{j}$ tropospheric refraction error.
- $\Delta l_{km}^f$ frequency dependent ionospheric delay.
- $\Delta N_{km}^{j}$ frequency dependent integer ambiguity.
- Λε frequency dependent random measurement error.
- epoch.  $\mathfrak{t}$
- speed of light.  $\mathcal{C}$
- frequency of L1.  $f_1$

**Description of the MAC correction differences begins with the definition of a single difference L1 phase equation between station** *k* **and** *m* **and satellite** *j***. (L2 equations follow similarly.)**

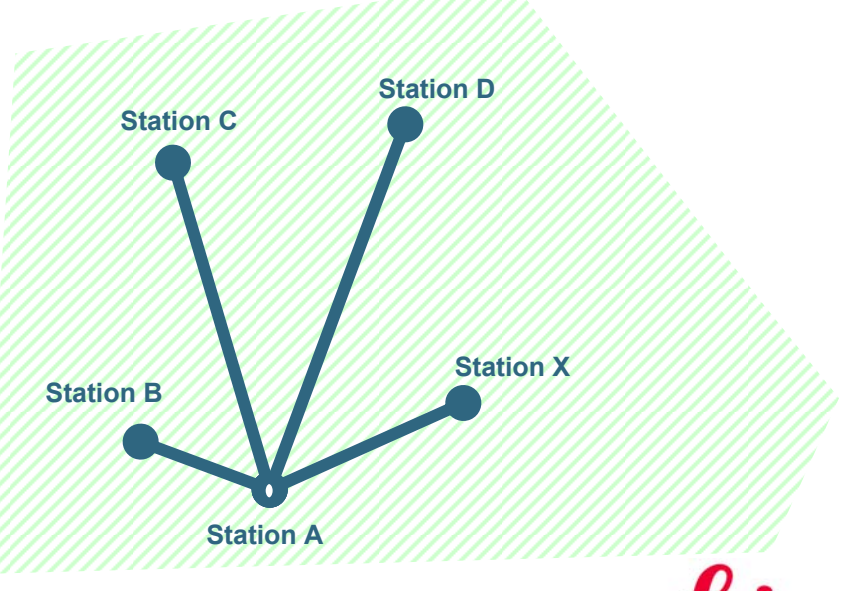

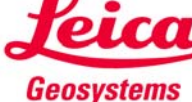

$$
\delta \Delta \Phi_{km,1}^f = \Delta s_{km}^f(t) - \Delta \Phi_{km,1}^f(t) + c \cdot \Delta dt_{km,1} + \frac{c}{f_1} \cdot \Delta N_{km,1}^f
$$
\n(2)

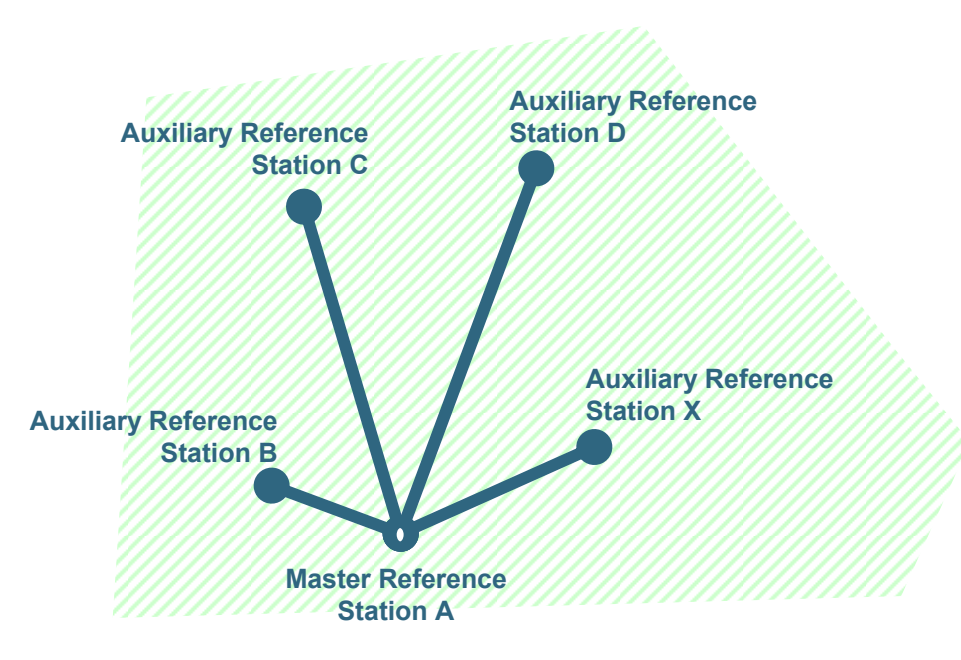

**Correction differences are formed by subtracting the** *ambiguityleveled phase corrections* **of a designated master reference station from the equivalent corrections of the remaining auxiliary reference stations in the network.**

**This is the main task of the network processing software is to reduce the ambiguities for the phase ranges from all reference stations in the network to a common level.**

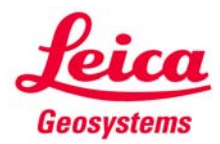

$$
\delta \Delta \Phi_{km,1}^{j, \text{ disp}} = \frac{f_2^2}{f_2^2 - f_1^2} \delta \Delta \Phi_{km,1}^{j}
$$
  
 
$$
-\frac{f_2^2}{f_2^2 - f_1^2} \delta \Delta \Phi_{km,2}^{j}
$$
 (3)

$$
\delta \Delta \Phi_{km,1}^{j, non-disp} = \frac{f_1^2}{f_1^2 - f_2^2} \delta \Delta \Phi_{km,1}^j
$$
\n
$$
-\frac{f_2^2}{f_1^2 - f_2^2} \delta \Delta \Phi_{km,2}^j
$$
\n(4)

**To further reduce the amount of data transmitted to the rover, the correction differences are separated into a dispersive component (ionospheric refraction) and a nondispersive component (tropospheric refraction and orbit errors).**

**In general, non-dispersive errors change more slowly over time compared to the dispersive errors, especially in times of high ionospheric activity.**

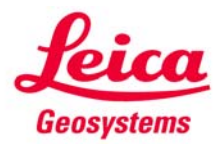

# **RTCM MAC Concept for Network Transmission**

**One Master Reference Station, plus Some Auxiliary Reference Stations <b>A** One Network Cell

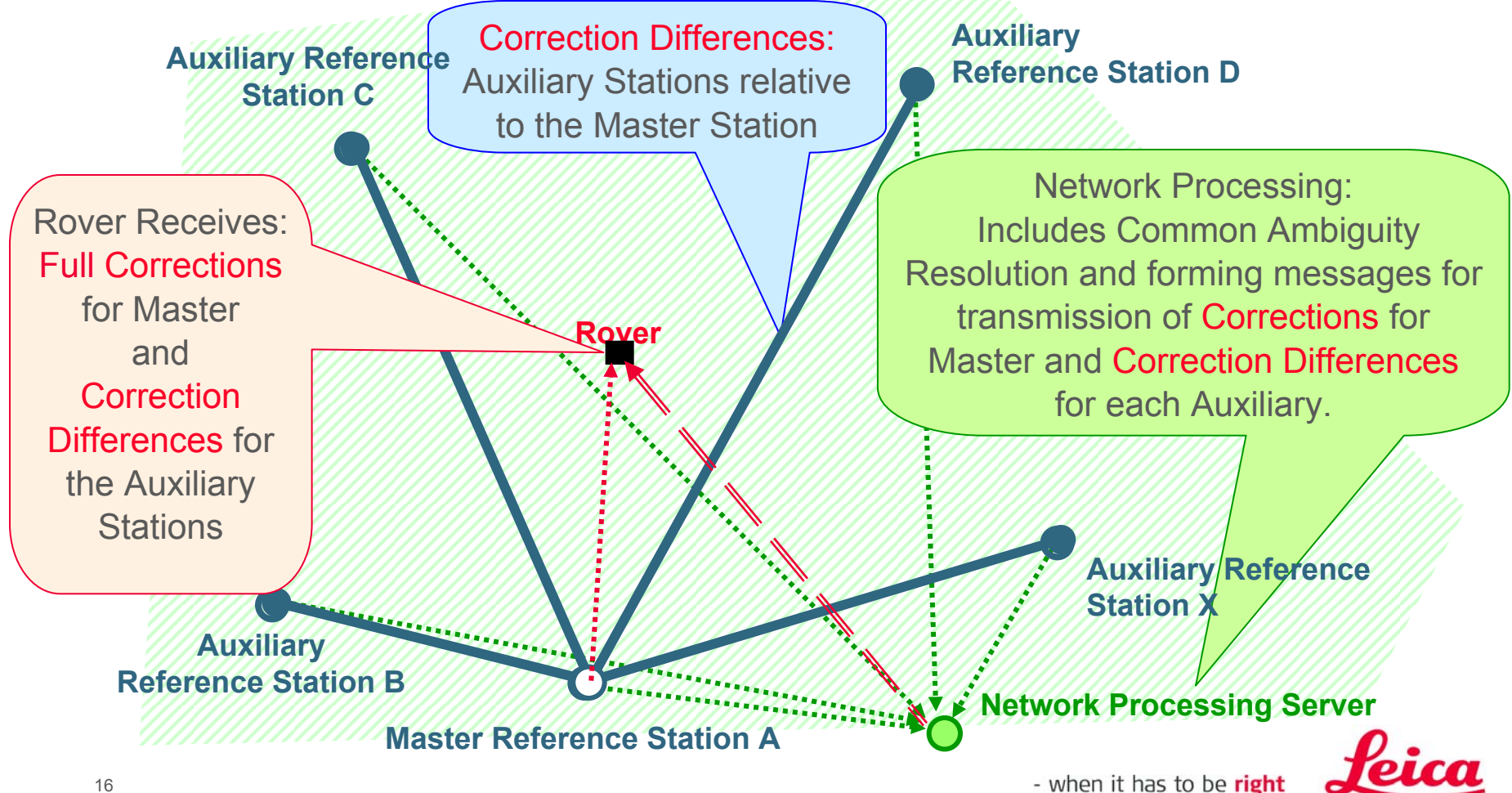

**Geosystems** 

**The rover receives the raw carrier phase data for the master reference station and the ambiguity-leveled correction differences for each auxiliary reference station.**

**Optimal correction differences can then be interpolated for the position of the rover, due to the common integer ambiguity level of the reference stations, and used to improve the double difference phase residuals of the master-rover baseline.**

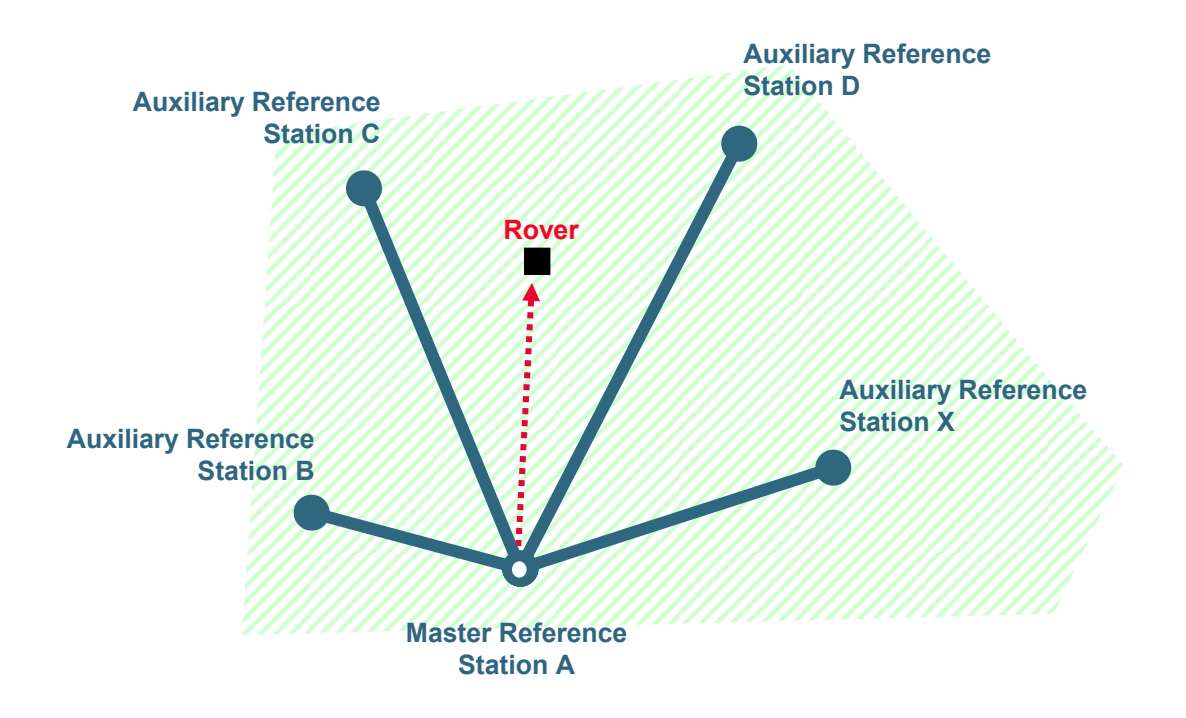

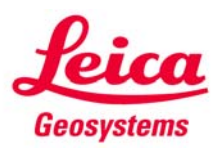

# **Benefits of the RTCM MAC concept …**

**As it is a standard, ALL processes are fully described & documented.**

- **No need for any additional proprietary message**
- b. **Full interoperability is guaranteed between rovers and control center and between different control centers**
- F. **Networking Software is "transparent" regarding Reference Station data**
- F. **Network Operators can concentrate on valuable additional services**

# $\rightarrow$  Rovers will finally perform optimally

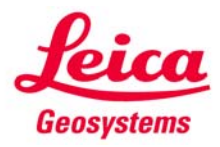

# **Leica Implementation of the Master – Auxiliary Concept**

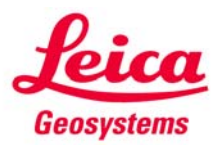

# **Leica SpiderNet Concept Networks, Clusters & Cells**

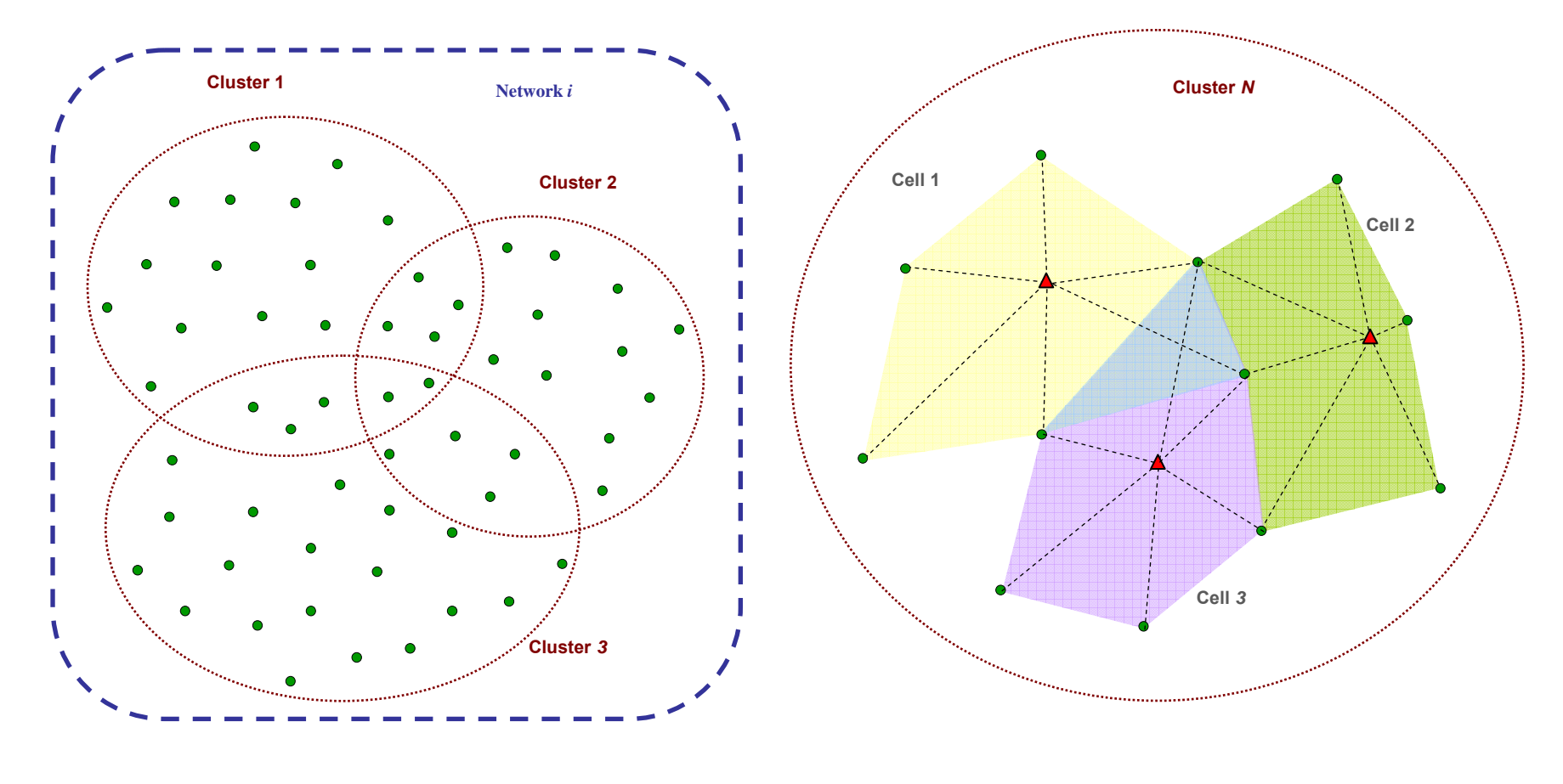

Reference/Auxiliary station  $\qquad \blacksquare$  Master station

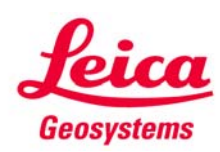

### **Network Processing is done in 4 main steps:**

- Pre-processing of raw observations
- Estimation of Float Ambiguities (LAMBDA method)
- L Fixing of Float Ambiguities (Constraints)
- Г Provision of network corrections

For estimation of the relevant parameters, including network ambiguities, satellite and receiver clocks, satellite orbits and deterministic atmospheric models, SpiderNet uses zero-difference code and carrier phase measurements in an mathematically optimal observation based Kalman filter.

This approach avoids the use of linear combinations of GPS observables, such as the well known wide-lane and ionosphere-free combinations, which magnify measurement noise and multipath.

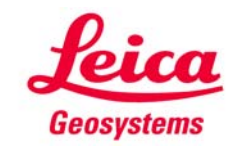

#### $\mathcal{L}_{\mathcal{A}}$ **Pre-processing of raw observations**

- $\blacksquare$ Cycle slip detection
- $\mathcal{L}_{\mathcal{A}}$ Application of Troposphere model
- $\mathcal{L}_{\mathcal{A}}$ Application of Ionospheric model
- $\mathcal{L}_{\mathcal{A}}$  Code and phase range checks
	- $\mathcal{L}_{\mathcal{A}}$ Gross errors in station coordinates
	- $\blacksquare$ Bad data
- Orbit calculation (Broadcast and Precise)

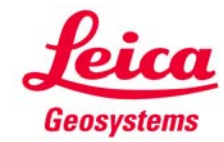

#### $\mathcal{L}_{\mathcal{A}}$ **Estimation of Float Ambiguities**

- $\blacksquare$ Cycle slip repair
- $\blacksquare$  Ionosphere activity parameter effects the temporal parameters used in stochastic ionosphere modelling
- $\blacksquare$ Clock parameters estimation
- **eeg** New Orbits are taken into account at start of new estimation cycle
- **as** New Satellites are taken into account at start of new estimation cycle

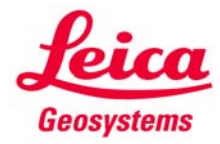

#### F. **Fixing of Float Ambiguities**

- ш GPS SpiderNET uses zero difference processing, so it is necessary to constrain the ambiguities
	- $\blacksquare$ For one station (all satellites are fixed)
	- **For one satellite (all stations are fixed)**
- $\mathcal{L}_{\mathcal{A}}$ Constraining is done automatically
- $\mathcal{L}_{\mathcal{A}}$ Constraints define the ambiguity level
- П Repeated fixing of ambiguities and verification of ambiguities takes place

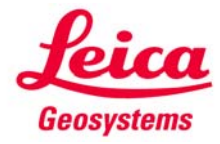

#### $\blacksquare$ **Provision of network corrections**

- $\mathcal{L}_{\mathcal{A}}$  Reduction of raw data
	- $\blacksquare$ Broadcast ephemeris
	- $\blacksquare$ Common receiver clock
	- $\blacksquare$ Fixed ambiguities
	- $\blacksquare$ Geometric range
- Network corrections are on a common ambiguity level within one cluster

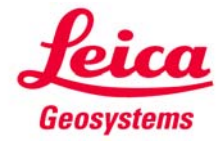

**Configurable Network Processing Parameters**

- **Elevation mask**
- **Example Ionosphere model**
- **Troposphere model**
- **Orbit model**
- **Ionosphere activity**

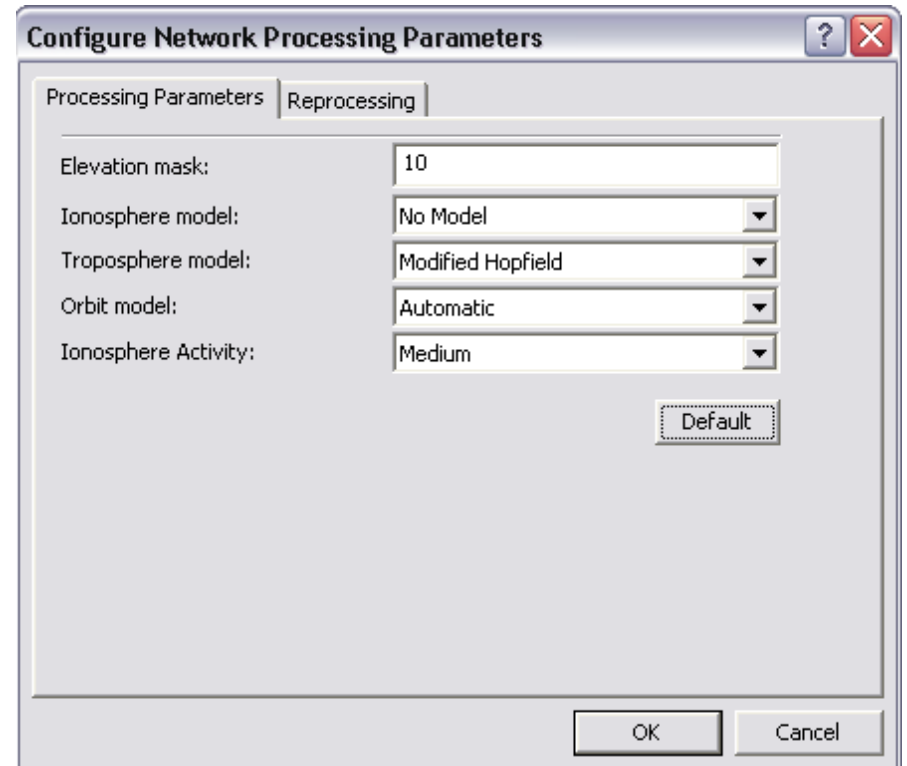

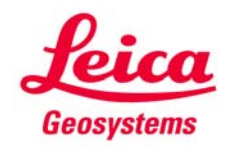

 $\mathcal{R}$ 

# **Network Processing Configurable Parameters - Elevation mask**

- $\mathcal{L}_{\mathcal{A}}$  Observations of low elevation satellites can sometimes prove to be problematic because of:
	- ш An increase in measurement noise
	- **An increase in measurement error**
	- **A higher likelihood of loss of data**
- In such cases the recommended procedure is to increase the satellite elevation cut-off angle to limit the influence of bad data.
- Г If there are problems with the resolution of ambiguities an increase in the cut-off angle might also improve processing. This is because low elevation satellites are more influenced by multipath, un-modelled atmospheric effects and measurement noise.

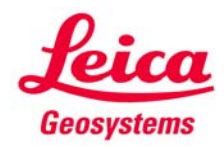

# **Network Processing**

**Configurable Parameters - Ionosphere model**

- The Ionospheric model parameter defines which model is used to reduce the impact of the ionosphere. The following models for the ionosphere are available:
	- $\blacksquare$ **No model**
	- $\blacksquare$ **Klobuchar model**
- **The ionospheric activity follows an eleven years cycle with its last peak in** 2000. The Klobuchar model reflects the 11-year cycle of solar activity and can be advantageous during the time of high solar activity.
- The Klobuchar model should correct for global ionospheric disturbances. In general, it models about 50% of the ionosphere.
- ▉ The Klobuchar model is a rather coarse model and hence, there is not much benefit to using it at times of low ionospheric activity.
- П The parameters for the Klobuchar model are provided by the navigation message that is sent by each satellite.

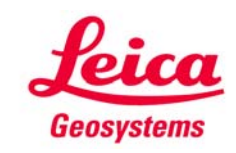

# **Network Processing**

# **Configurable Parameters - Troposphere model**

Various models exist (all based on information of pressure, temperature and relative humidity of the ground station) which reduce the tropospheric path delay.

- П The following models for the troposphere are available:
	- No model
	- $\mathcal{L}_{\mathcal{A}}$ Modified Hopfield
	- $\blacksquare$ Saastamoinen
	- $\mathcal{L}_{\mathcal{A}}$ Niell
- $\blacksquare$  Standard troposphere models usually agree for high elevation satellites (difference of few millimeters).
- The differences between the models are only significant for low elevations П below 5 degrees. - when it has to be right 29

# **Network Processing Configurable Parameters - Orbit model**

- $\mathbf{r}$  **Two orbit model options are available:**
	- $\mathcal{L}_{\mathcal{A}}$ Broadcast only
	- $\blacksquare$  Automatic
		- Broadcast ephemeris used for sending network RTK corrections
		- **Precise ephemeris used for network ambiguity resolution**
- $\mathcal{L}_{\mathcal{A}}$  **Precise ephemeris (IGS Ultra Rapid Orbits)**
	- are near real-time orbits delivered 4 times a day
	- have an accuracy of approx. ~10cm
- $\mathcal{L}_{\mathcal{A}}$  **Broadcast ephemeris**
	- have an accuracy of approx. ~2m

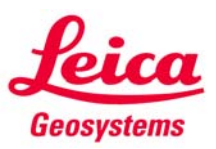

# **Steps to Network Positioning**

**Reference** stations

Fix the carrier phase ambiguities between the reference stations.

> Calculate the errors for each reference station.

Interpolate the estimated reference errors to the location of the rover.

Apply corrections to the data from the master reference station.

Rover

Rover processing to calculate a position.

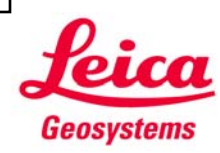

# **Steps to Network Positioning (Spider MAX)**

**Reference** stations

Fix the carrier phase ambiguities between the reference stations.

SpiderNET

MAX

Calculate the errors for each reference station.

Interpolate the estimated reference errors to the location of the rover.

Apply corrections to the data from the master reference station.

Rover receiver

- when it has to be right

Rover

Rover processing to calculate a position.

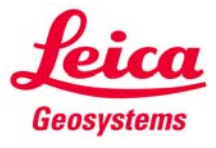

## **MAX Corrections**

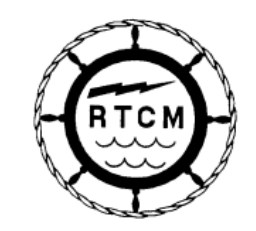

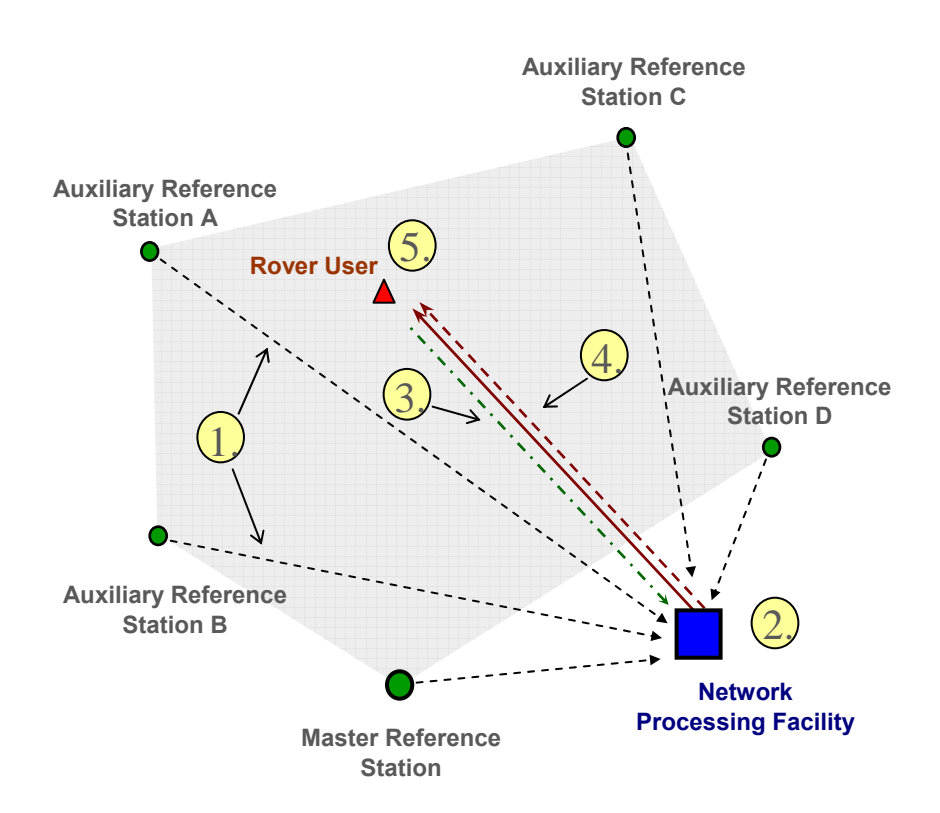

- 1. Transmission of raw observation data from the reference stations to the network processing facility.
- 2. Network estimation process including **ambiguity resolution** to reduce the stations to the common ambiguity level.
- 3. (Optional) NMEA GGA position received from the rover at the network processing facility. The most appropriate reference stations are chosen for the rover based on its location.
- 4. Formation and transmission of RTCM 3.0 network message using **corrections** for the Master station and **correction differences** for the auxiliary stations.
- 5. Computation of high accuracy rover position using the full information from the reference network.

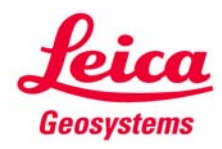

# **Steps to Network Positioning (Spider iMAX)**

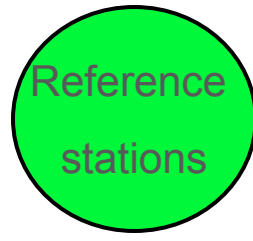

Fix the carrier phase ambiguities between the reference stations.

Calculate the estimated errors for each reference station.

Interpolate the estimated reference errors to the location of the rover.

Apply corrections to the data from the master reference station.

**SpiderNET** 

Rover

Rover processing to calculate a position.

iMAX

# Rover receiver

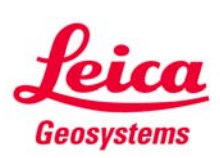

## **i-MAX Corrections**

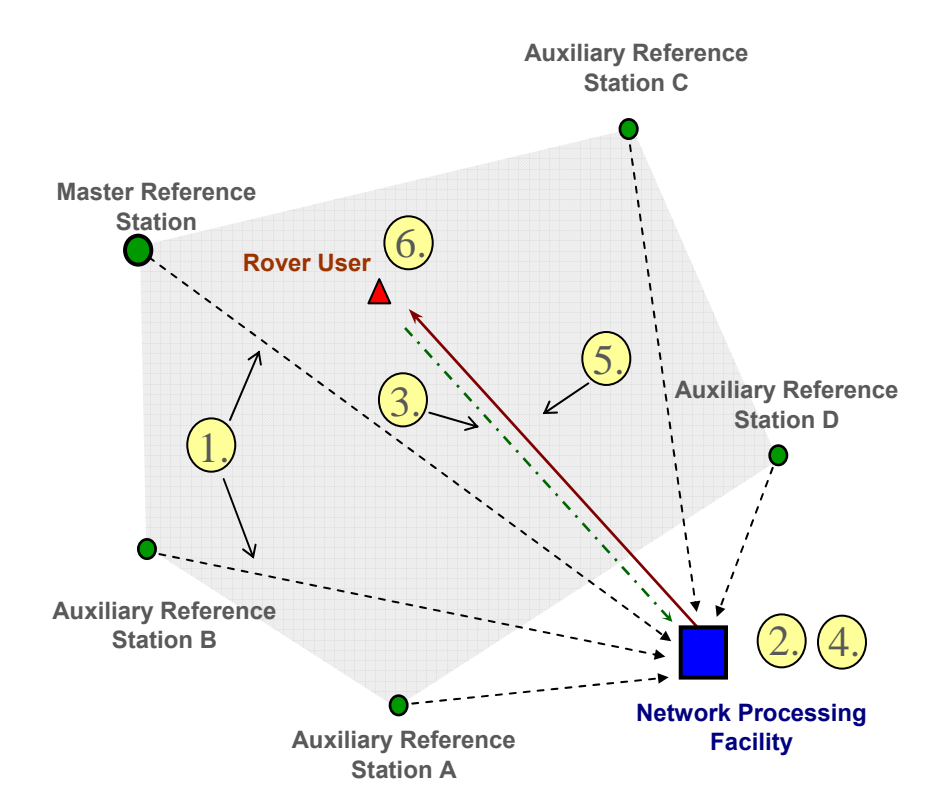

- 1. Transmission of raw observation data from the reference stations to the network processing facility.
- 2. Network estimation process including **ambiguity resolution** to reduce the stations to the common ambiguity level.
- 3. NMEA GGA position received from the rover at the network processing facility. The most appropriate reference stations are chosen for the rover based on its location. The master station is chosen as the reference station closest to the rover.
- 4. Leica GPS Spider calculates the **network corrections** for the rover and applies them to the observations from the master station.
- 5. Formation and transmission of RTCM 2.3 or Leica format corrections from the master station.
- 6. Computation of high accuracy rover position using the reference network.

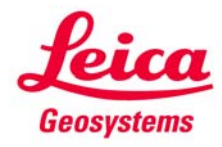

# **Network Processing and Performance Understanding how SpiderNET works**

**Network RTK corrections – RTK Proxy Server**

- П **iMAX Network RTK corrections**
	- a. Rover NMEA required
	- Г Two-way communication (duplex) is always required
	- Master-Auxiliary correction differences used to correct raw observations of Master station
	- Г Send corrections to rover

#### П **MAX Network RTK corrections**

- $\blacksquare$ Send Master-Auxiliary correction differences to rover
- $\blacksquare$ Send raw observations of Master station to rover
- п Rover applies Master-Auxiliary correction differences in baseline processing
- $\blacksquare$  One-way communication (simplex) is supported when providing MAX Network RTK corrections based on Single Cells (Master and Auxiliary Stations are predefined)

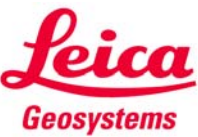

# **Leica GNSS QC Analysis of Baseline vs. Network Solutions**

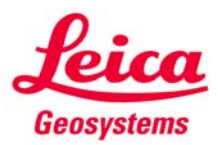

**Graphical display of residual ionosphere error for single baseline RTK calculated in real time using data from Leica GNSS Spider RTK processing.**

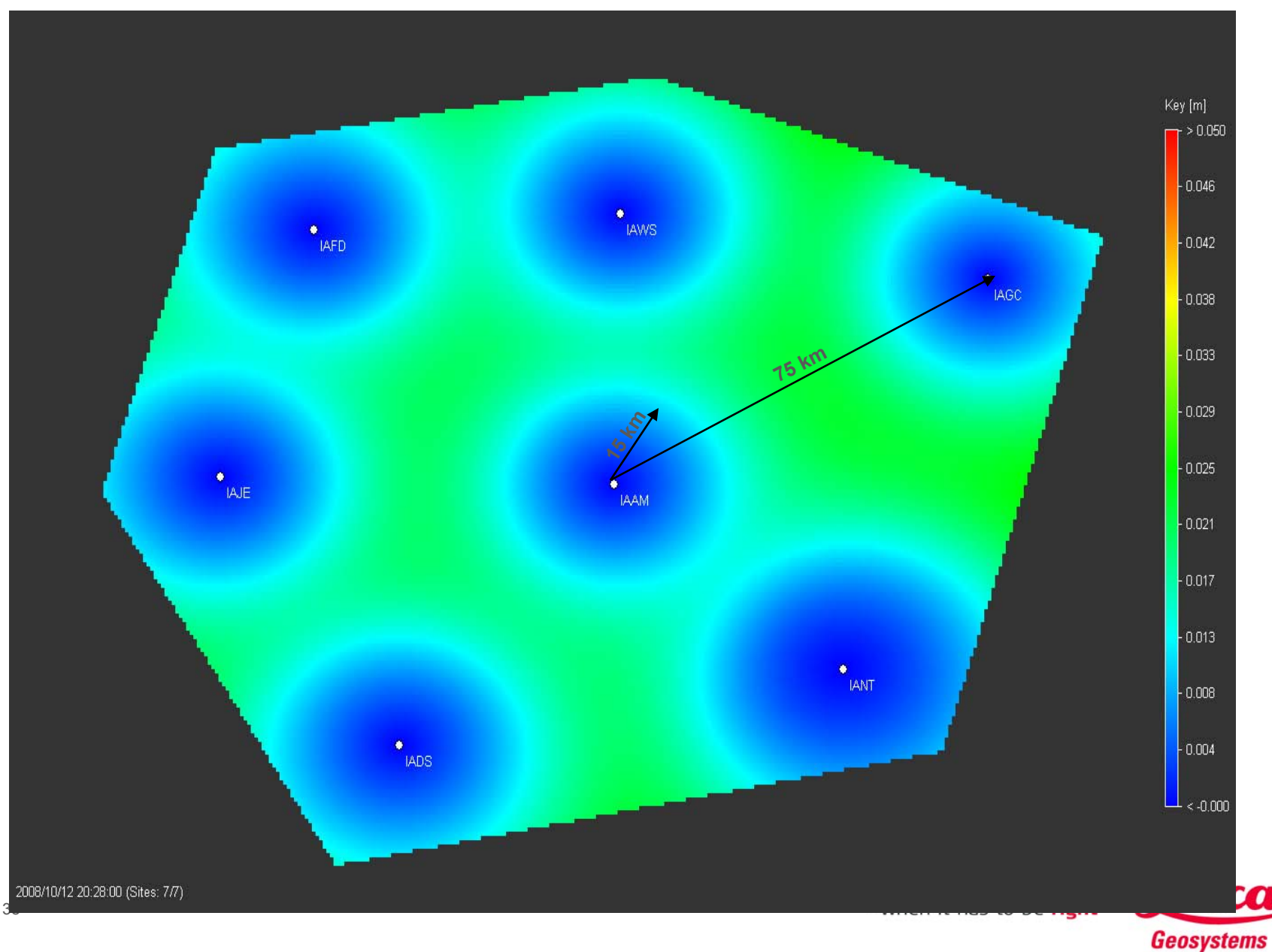

### **Graphical display of residual ionosphere error across the RTK network calculated in real time using data from Leica GNSS Spider network RTK processing.**

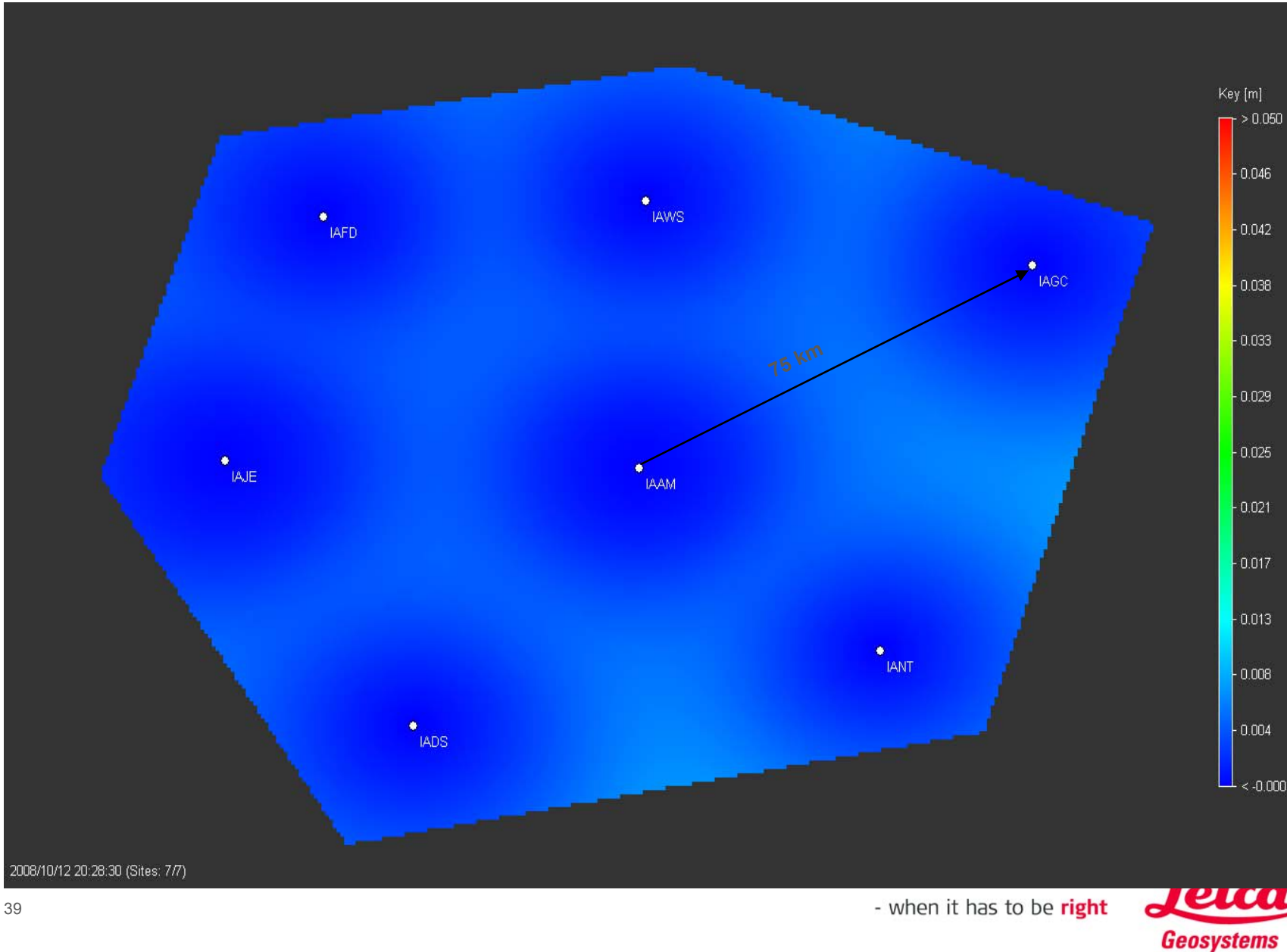

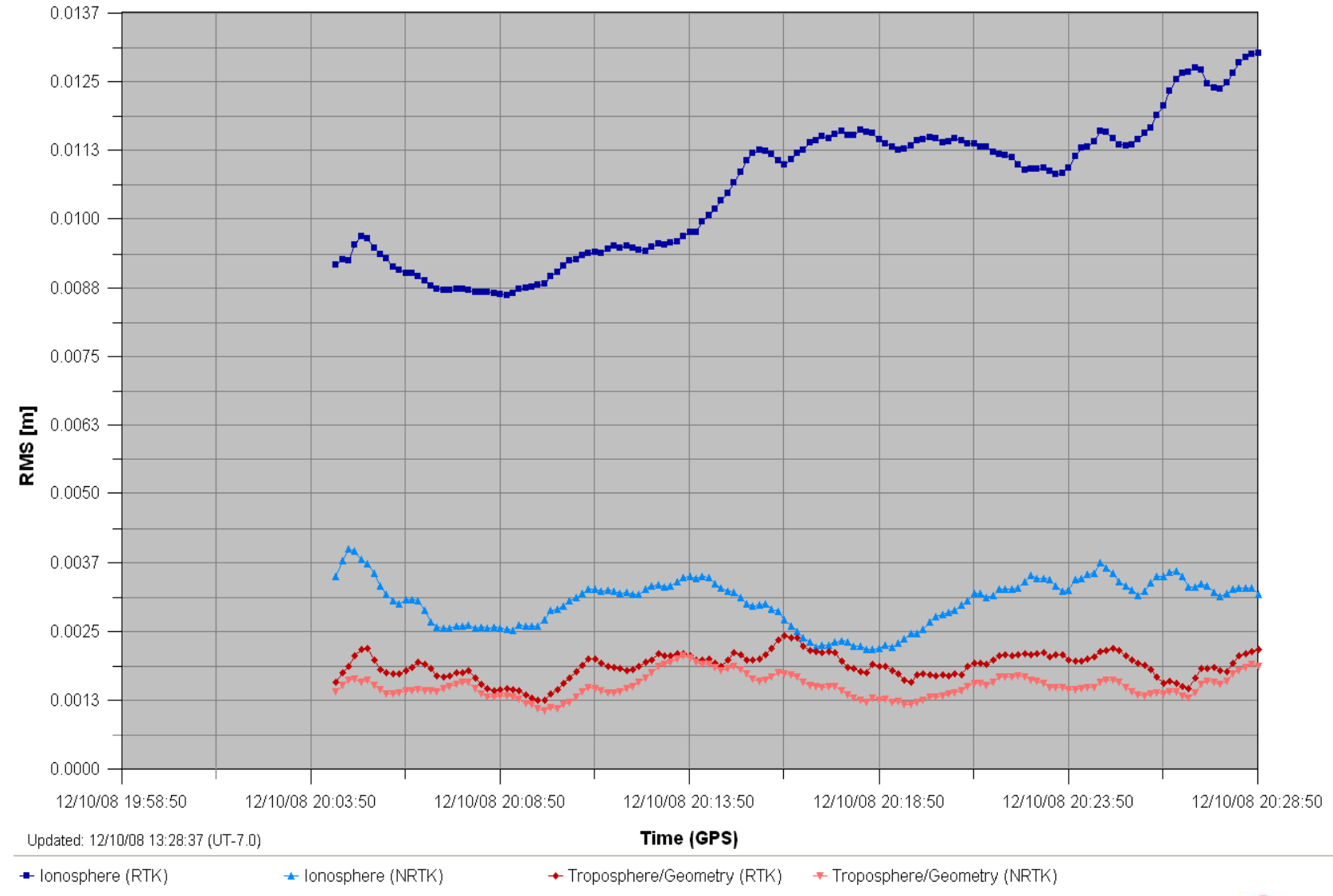

**Time series of global RMS values for residual Ionosphere and troposphere errors**

**Geosystems** 

# **The Iowa Real Time Network**

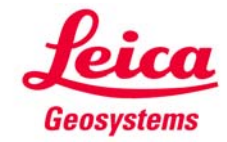

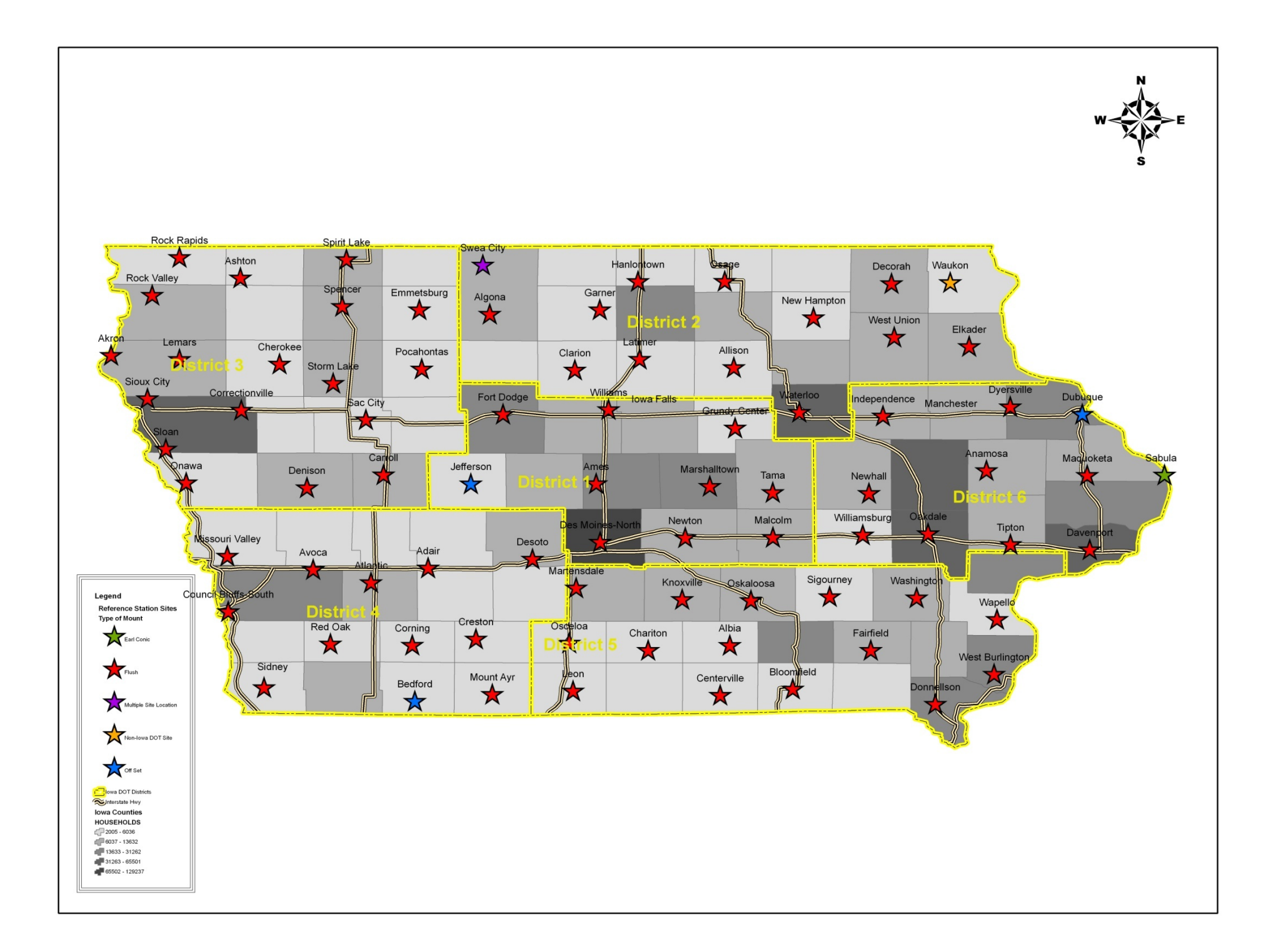

![](_page_42_Picture_0.jpeg)

![](_page_42_Picture_1.jpeg)

![](_page_43_Figure_0.jpeg)

![](_page_44_Picture_10.jpeg)

![](_page_44_Picture_1.jpeg)

![](_page_45_Figure_0.jpeg)

![](_page_45_Picture_3.jpeg)

![](_page_46_Figure_0.jpeg)

![](_page_46_Picture_1.jpeg)

### **Ames File Availability**

#### Site Overview | Quality Plots | File Summary | File Availability

#### File availability for the last 186 days

![](_page_47_Picture_69.jpeg)

#### **Ames Quality Plots**

Site Overview | Quality Plots | File Summary | File Availability

![](_page_47_Figure_6.jpeg)

MP1 (GPS); RMS multipath error on L1 should be less than 0.5m

![](_page_47_Figure_8.jpeg)

Percentage Complete Observations (GPS); More than 95% complete observations indicates normal operation.

![](_page_47_Figure_10.jpeg)

Last Modified: 13/10/08 17:02:52 (UT-5.0)

This page was generated by Leica GNSS QC 2.1.0.18.

![](_page_47_Picture_14.jpeg)

# **Preparing to Use the RTN Network**

**Need a rover that at a minimum, can:**

- **Connect to the internet via cell phone or cell modem**
	- $\blacksquare$  Network is independent of cell service provider, select the provider with best service in the area you work in!
- **Send a NMEA message with account username and password, or has NTRIP functionality**
- $\blacksquare$ **Can utilize RTCM 2.3, RTCM 3.x, CMR or CMR+ message formats**

**Strongly encourage all users to run the most recent firmware for the rover they are using.**

**For construction machine control or project areas in cell service voids solutions exist to provide on-site radio broadcast of baseline and network solutions.**

![](_page_48_Picture_8.jpeg)

![](_page_49_Picture_10.jpeg)

![](_page_49_Picture_1.jpeg)

# **Verizon Coverage Map**

![](_page_50_Figure_1.jpeg)

![](_page_50_Picture_2.jpeg)

![](_page_51_Picture_12.jpeg)

- when it has to be right

Geosystems

#### **AT & T Coverage Map** Eau Claire Minneapolis Saint Paul Marshall **MINNESOTA Black River SF WISCONSIN SOUTH DAKOTA** Richard J. Dorer Memorial Hard **Sioux Falls Wildcat Mountain State Park** Devils Lake State Park ils Lake State<br>→ Madison **Sloux City** Waterloo **Nonfolk IOWA Des Moines** ┑ Omaha **NEBRASKA** Lincoln. Peoria **FILLINOIS<sup>O</sup>** , Spring field **MISSOURI KANSAS** Kansas City Topeka **Guivre River State Park 116mi** ρ @ 2009 ESRI, NAVTEQ

![](_page_52_Picture_1.jpeg)

# **US Cellular Coverage Map**

![](_page_53_Figure_1.jpeg)

![](_page_53_Picture_2.jpeg)

## **The Iowa RTN Real Time Products Schema**

![](_page_54_Picture_30.jpeg)

![](_page_54_Picture_31.jpeg)

![](_page_54_Picture_32.jpeg)

![](_page_54_Picture_33.jpeg)

lowa GNSS Network Proxy Server

IP 165.206.203.10

![](_page_54_Picture_34.jpeg)

![](_page_54_Picture_35.jpeg)

![](_page_54_Picture_36.jpeg)

![](_page_54_Picture_10.jpeg)

IADOT Port Schema Rev 3.0

LABEL

### **Iowa RTN: RTCM Identifiers**

note: The first digit of the identifier indicates the District in which the the site resides, the second and third digits do not indicate any particular order or significance

![](_page_55_Picture_23.jpeg)

Page 1

![](_page_55_Picture_3.jpeg)

### **Iowa RTN: RTCM Identifiers**

#### note: The first digit of the identifier indicates the District in which the the site resides, the second and third digits do not indicate any particular order or significance

![](_page_56_Picture_22.jpeg)

Page 2

![](_page_56_Picture_4.jpeg)

Thank you all very much!

![](_page_57_Picture_1.jpeg)

![](_page_57_Picture_2.jpeg)

### **References**

Euler, H-J., Keenan, C.R., Zebhauser, B.E. and Wuebbena, G. (2001) "Study of a Simplified Approach in Utilizing Information from Permanent Reference Station Arrays", ION GPS 2001, September 11-14, 2001, Salt Lake City, UT.

Euler, H-J., Zebhauser, B.E., Townsend, B.R. and Wuebbena, G. (2002) "Comparison of Different Proposals for Reference Station Network Information Distribution Formats", ION GPS 2002, September 24-27, 2002, Portland, OR.

Euler, H-J. and Zebhauser, B.E. (2003) "The Use of Standardized Network RTK Messages in Rover Applications for Surveying", ION NTM 2003, January 22-24, 2003. Anaheim. CA.

Euler, H-J., Seeber, S., Zelzer, O., Takac, F., and Zebhauser, B.E. (2004) "Improvement of Positioning Performance Using Standardized Network RTK Messages", ION NTM 2004, January 26-28, 2004, San Diego, CA.

![](_page_58_Picture_5.jpeg)